## SAP ABAP table E1PIECEOFEQUIPMENT\_INSTALLA {Header seg.}

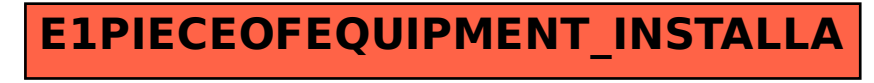